A lightning talk By Gary Fredericks QuineDB At OpenSource Open Mic In Chicago, IL On August 3<sup>rd</sup> 2017 Quine

э

1 / 12

- is a quine
- is a database

- What is a quine
- Demo of QuineDB
- How to make a quine
- How to make a quine that stores data

# A program that prints its own source code

• Without cheating

This slide intentionally left blank.

#### How to Make a Quine

-

< □ > < 🗇

#### The Structure of a Quine

public static void main string avgs here is a string or something public static void main string args here is a string or something take the string, replace the hole with itself, and print it Take the string, replace the hole with itself, and print it Image: Image: < 3 > < 3

7 / 12

# $s = 's = \%r \ln(s\%)'$ print(s%s)

- 3

### 's = %r \nprint(s%%s)' s = print(s%s)

#### QuineDB Design

< A

≣⇒ ∢

1≣ ►

#### The Structure of QuineDB

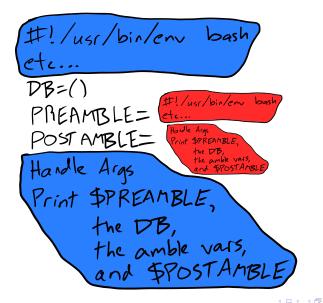

· · · · · · · · ·

11 / 12

## $\mathsf{Quine}\mathsf{DB}$

#### It's as production-ready as it's ever going to be!

#### https://github.com/gfredericks/quinedb

Gary Fredericks